# **SRP\_Date MonthNames**

All the month names in a given locale.

```
Name = SRP_Date("MonthNames", NameLength = "Full", Locale = "")
```
### **Returns**

The human readable names for the given month.

#### Parameters

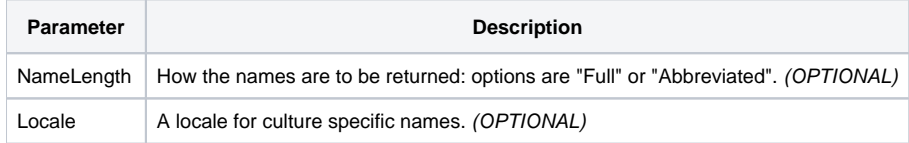

## Remarks

The "MonthNames" service retrieves the cultural specific names for all the months in an @FM delimited array. The array will contain 12 month names in the order they appear on the Gregorian calendar. The values returned depend on two factors: NameLength and Locale. NameLength can be on of two options: "Full" returns the full names and "Abbreviated" returns the commonly used abbreviations. Locale is the [locale name](https://wiki.srpcs.com/display/SRPUtilities/Locale+Name) used to target a specific language.

## Examples

```
// Get the full month names in the local culture
Names = SRP_Date("MonthNames")
// Get the abbreviated month names in the local culture
Names = SRP_Date("MonthNames", "Abbreviated")
// Get the abbreviated month names in Spain
Names = SRP_Date("MonthNames", "Abbreviated", "es-ES")
```